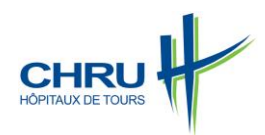

#### **PROCÉDURE**

#### **EN CAS DE PROBLEME LIE AU SYSTEME D'INFORMATION**

## **1 OBJET**

L'objet de cette procédure et ce mode opératoire est d'expliquer les mesures à prendre en cas de panne du système d'information d'un établissement hors CHRU.

## **2 DOCUMENTS DE RÉFÉRENCE**

Liste des contacts (téléphone et fax) de chaque établissement.

### **3 DOMAINE D'APPLICATION**

Cette procédure s'applique aux problèmes de système d'information en lien avec les comptes rendus de résultats : lisibilité, intégration dans le dossier patient, délai de retour… pour la biologie conventionnelle et la biologie délocalisée.

Le mode opératoire s'applique à toutes les pannes ayant un impact sur les flux d'identités et de résultats. Les mesures diffèrent selon l'envergure de la panne.

## **4 MÉTHODOLOGIE**

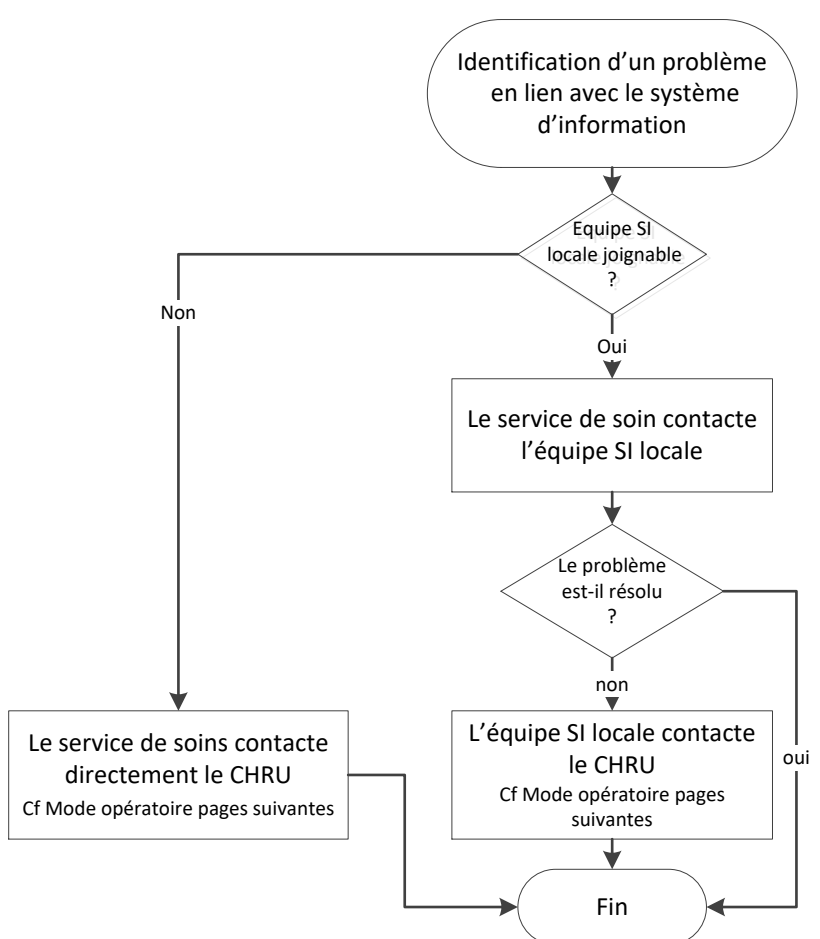

# **Mode opératoire**

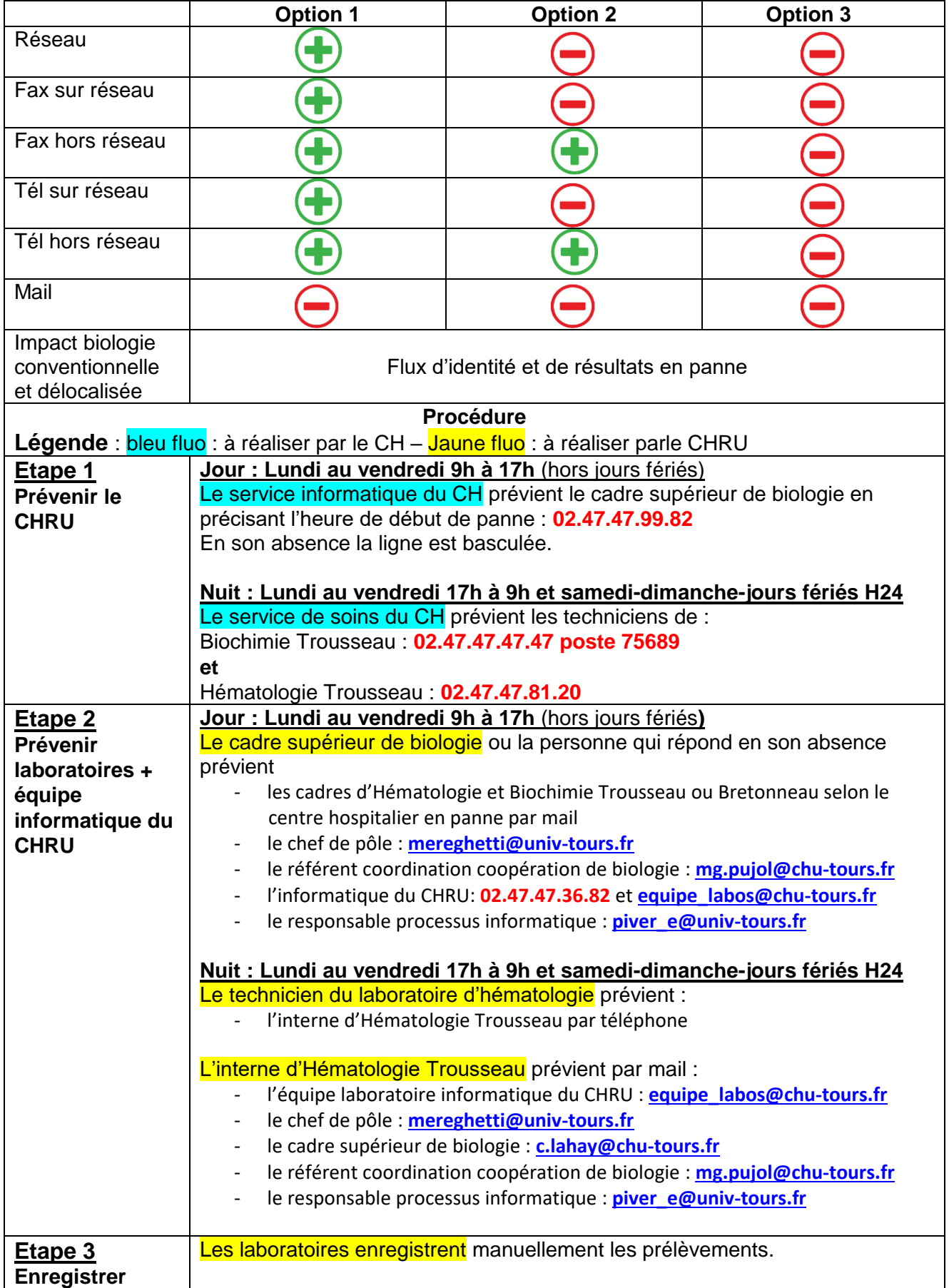

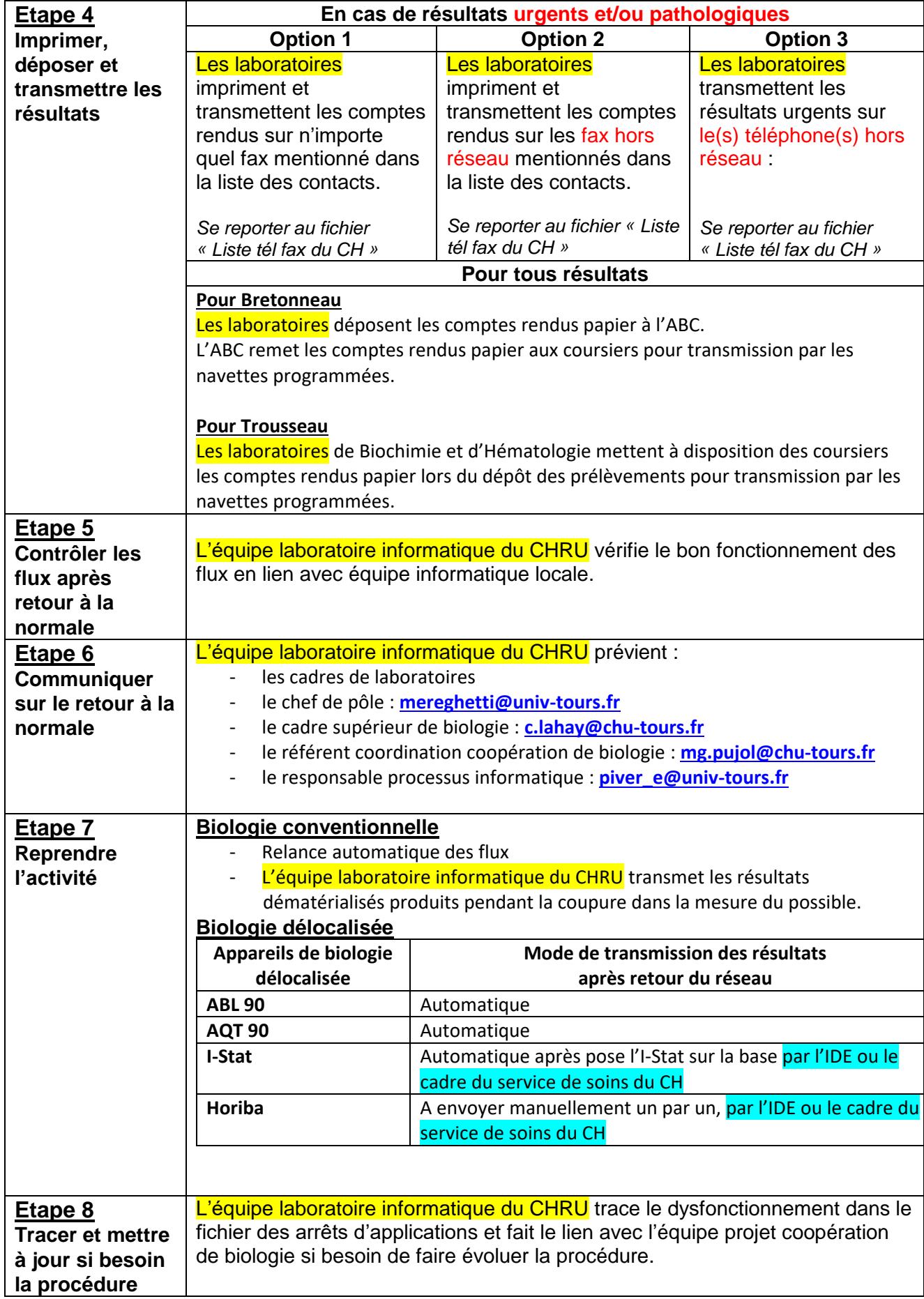